Oracle PDF

https://www.100test.com/kao\_ti2020/214/2021\_2022\_Oracle\_E6\_95 \_BO\_E6\_c102\_214866.htm Oracle

## DBA\_INDEXES USER\_INDEXES (schema) USER\_IND\_COLUMNS  $\sim$  2

 $\frac{1}{\sqrt{2\pi}}$ 

concatented

Oracle9i

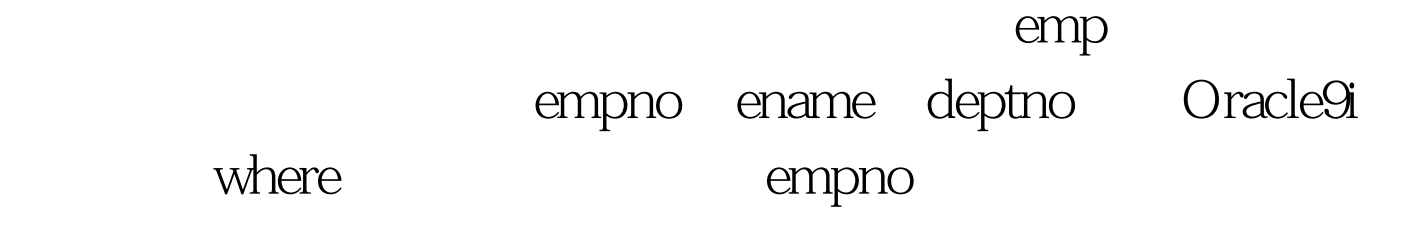

Oracle9i

3 Oracle ROWID: The ROWID

Oracle ROWID

**ROWID** 

rowid 4

 $\mathsf{SQL}$ 

 $4.1$   $!=$ 

cust\_rating

Oselect cust\_Id,cust\_namefrom customerswhere

cust\_rating aa.

## Oselect cust\_Id,cust\_namefrom

customerswhere cust\_rating aa.

改成OR条件,就可以使用索引,以避免全表扫描。 100Test

www.100test.com